## Package 'ahnr'

October 12, 2022

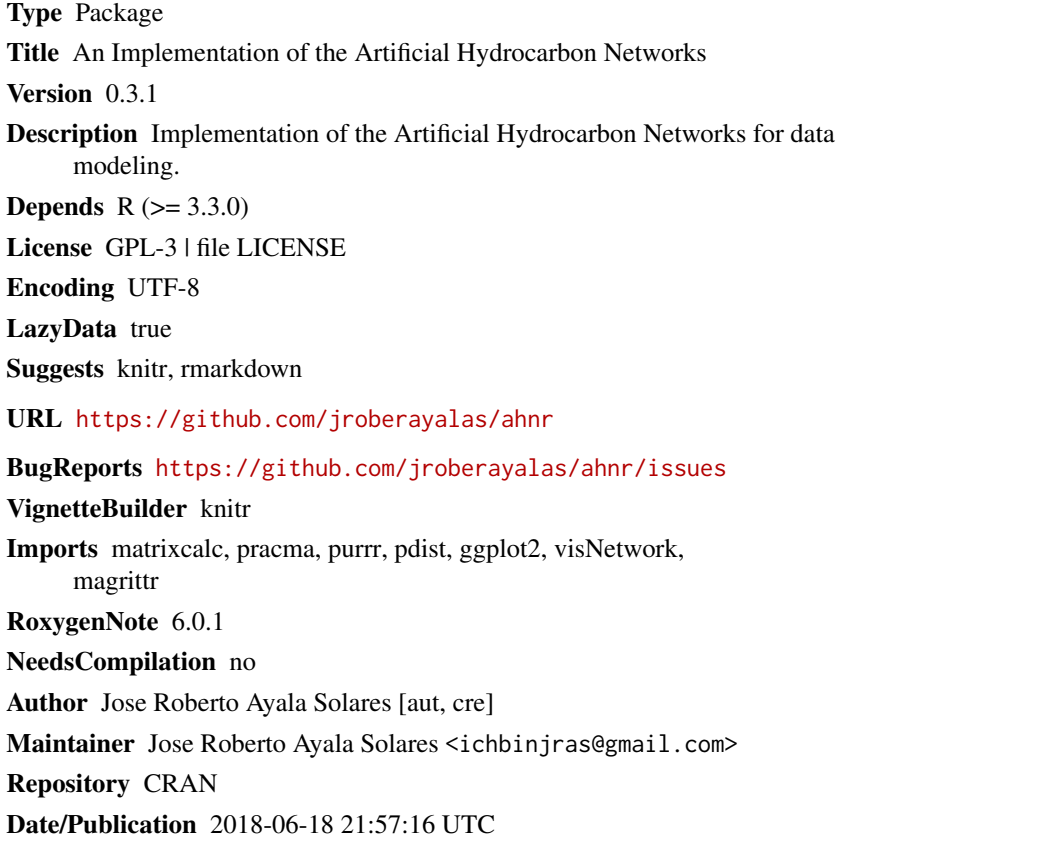

### R topics documented:

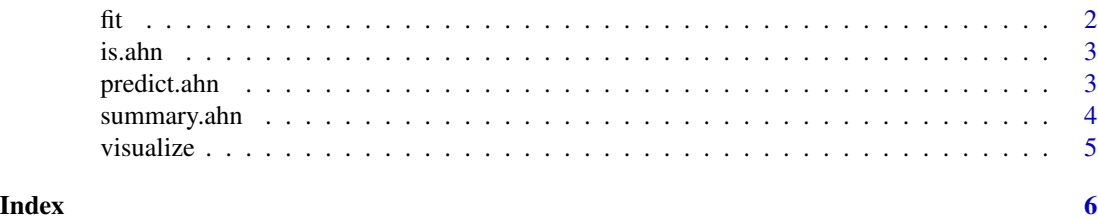

#### <span id="page-1-1"></span><span id="page-1-0"></span>fit *fit*

#### Description

Function to train an Artificial Hydrocarbon Network (AHN).

#### Usage

fit(Sigma, n, eta, maxIter = 2000)

### Arguments

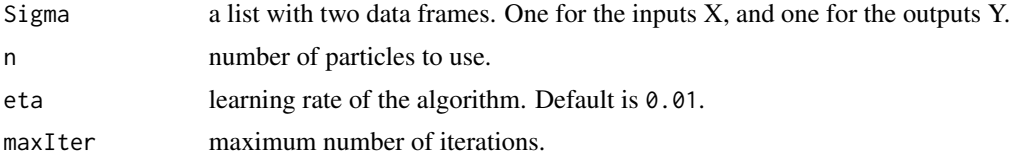

#### Value

an object of class "ahn" with the following components:

- network: structure of the AHN trained.
- Yo: original output variable.
- Ym: predicted output variable.
- eta: learning rate.
- minOverallError: minimum error achieved.
- variableNames: names of the input variables.

```
# Create data
x \le -2 \times \text{runif}(1000) - 1;x \leftarrow sort(x)y \le -(x \le 0.1) * (0.05 * runif(100) + atan(pix)) +(x \ge 0.1 \& x < 0.6) \times (0.05 \times \text{runif}(1000) + \sin(\text{pix})) +(x \ge 0.6) * (0.05 * runif(1000) + cos(pix))# Create Sigma list
Sigma \le list(X = data.frame(x = x), Y = data.frame(y = y))
# Train AHN
ahn <- fit(Sigma, 5, 0.01, 500)
```
<span id="page-2-0"></span>

#### Description

Checks if argument is a ahn object

#### Usage

is.ahn(x)

#### Arguments

x An R object

predict.ahn *predict*

#### Description

Function to simulate a trained Artificial Hydrocarbon Network.

#### Usage

## S3 method for class 'ahn' predict(object, ...)

#### Arguments

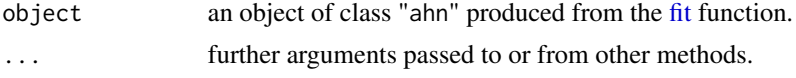

#### Value

predicted output values for inputs in newdata.

```
## Not run:
# Create data
x \le -2 \times \text{runif}(1000) - 1;x \leftarrow sort(x)y \leftarrow (x \leftarrow 0.1) \times (0.05 \times \text{runif}(100) + \text{atan}(pi \times)) +(x \ge 0.1 \& x < 0.6) \times (0.05 \times \text{runif}(1000) + \sin(\text{pix})) +(x \ge 0.6) * (0.05 * runif(1000) + cos(pix))
```

```
# Create Sigma list
Sigma \le list(X = data.frame(x = x), Y = data.frame(y = y))
# Train AHN
ahn <- fit(Sigma, 5, 0.01, 500)
# Test AHN
X \leftarrow data . frame(x = x)ysim <- predict(ahn, X)
## End(Not run)
```
#### summary.ahn *Summary Artificial Hydrocarbon Network*

#### Description

Summary method for objects of class ahn.

#### Usage

## S3 method for class 'ahn' summary(object, ...)

#### Arguments

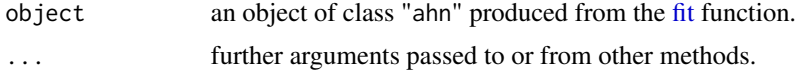

#### Value

summary description of the AHN.

```
## Not run:
# Create data
x \le -2 \times \text{runif}(1000) - 1;x \leftarrow sort(x)y \le -(x \le 0.1) * (0.05 * runif(100) + atan(pix)) +(x \ge 0.1 \& x < 0.6) \times (0.05 \times \text{runif}(1000) + \sin(\text{pix})) +(x \ge 0.6) * (0.05 * runif(1000) + cos(pix))# Create Sigma list
Sigma \le list(X = data.frame(x = x), Y = data.frame(y = y))
```
<span id="page-3-0"></span>

#### <span id="page-4-0"></span>visualize 5

# Train AHN ahn <- fit(Sigma, 5, 0.01, 500) # Summary AHN summary(ahn) ## End(Not run)

visualize *Visualize Artificial Hydrocarbon Network*

#### Description

Visualize method for objects of class ahn.

#### Usage

visualize(x, ...)

#### Arguments

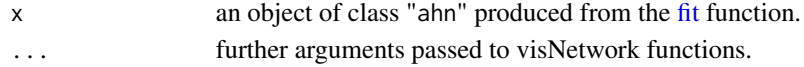

#### Value

dynamic visualization of the AHN.

```
## Not run:
# Create data
x \le -2 \times \text{runif}(1000) - 1;x \leftarrow sort(x)y \le -(x \le 0.1) * (0.05 * runif(100) + atan(pix)) +(x \ge 0.1 \& x < 0.6) \times (0.05 \times \text{runif}(1000) + \sin(\text{pix})) +(x \ge 0.6) * (0.05 * runif(1000) + cos(pix))# Create Sigma list
Sigma \le list(X = data.frame(x = x), Y = data.frame(y = y))
# Train AHN
ahn <- fit(Sigma, 5, 0.01, 500)
# Visualize AHN
visualize(ahn)
## End(Not run)
```
# <span id="page-5-0"></span>Index

fit, [2,](#page-1-0) *[3](#page-2-0)[–5](#page-4-0)*

is.ahn, [3](#page-2-0)

predict.ahn, [3](#page-2-0)

summary.ahn, [4](#page-3-0)

visualize, [5](#page-4-0)